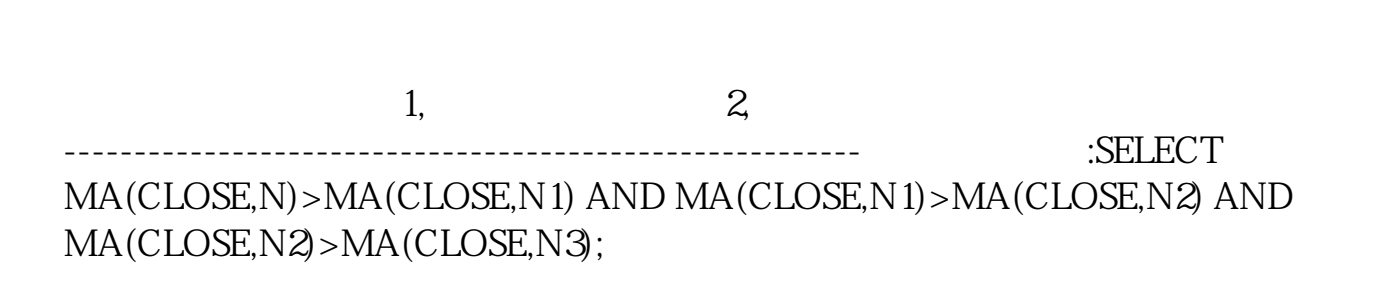

**个股,有次选股功能么?其他什么软件有?-股识吧**

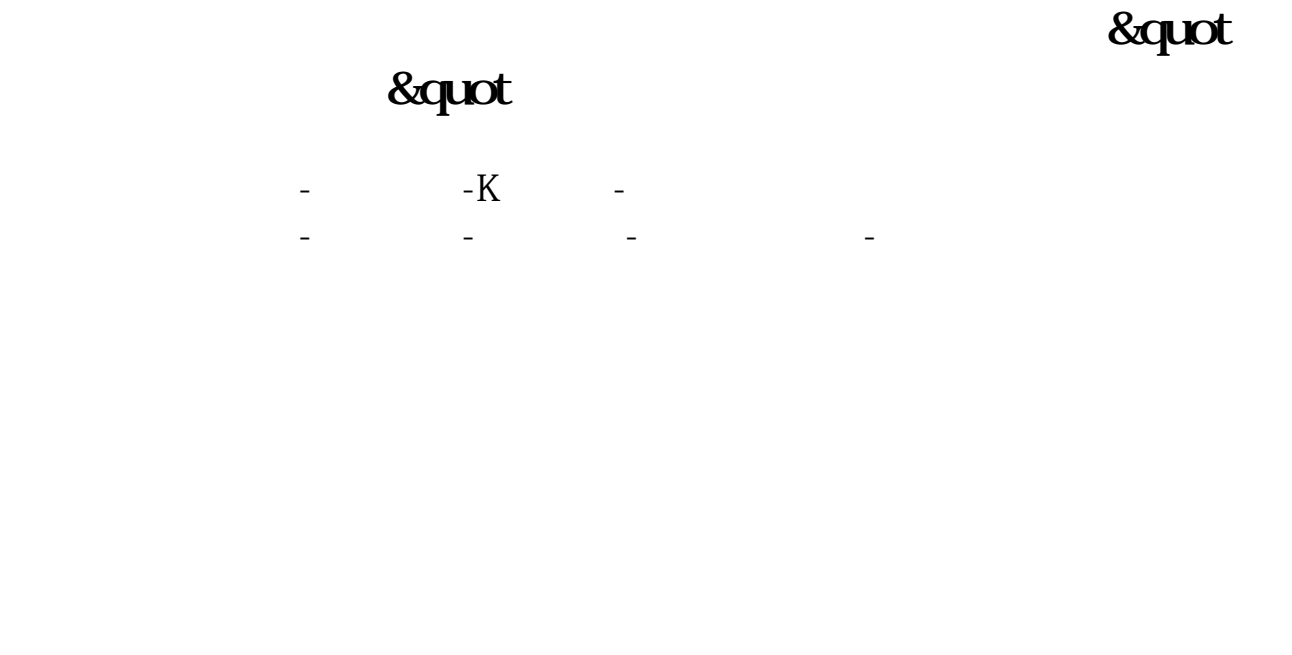

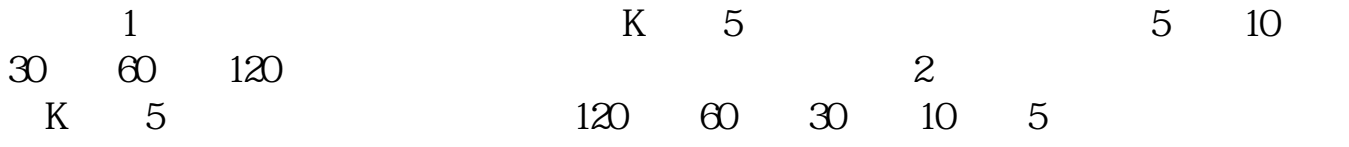

**四、东方财富如何选出多头排列的个股,有次选股功能么?其他**

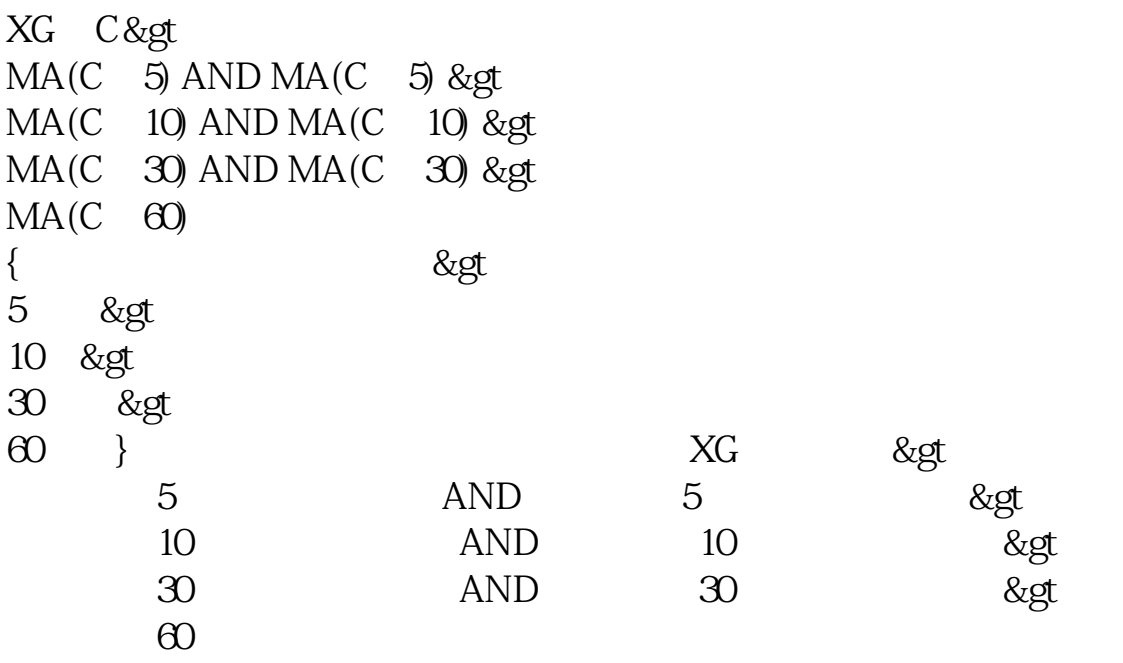

 $MA5>MAI0$ 

| MA30 |      |  |          |  |
|------|------|--|----------|--|
|      | 5 10 |  | 20 30 60 |  |
|      |      |  |          |  |

5 10 20 30 60 20

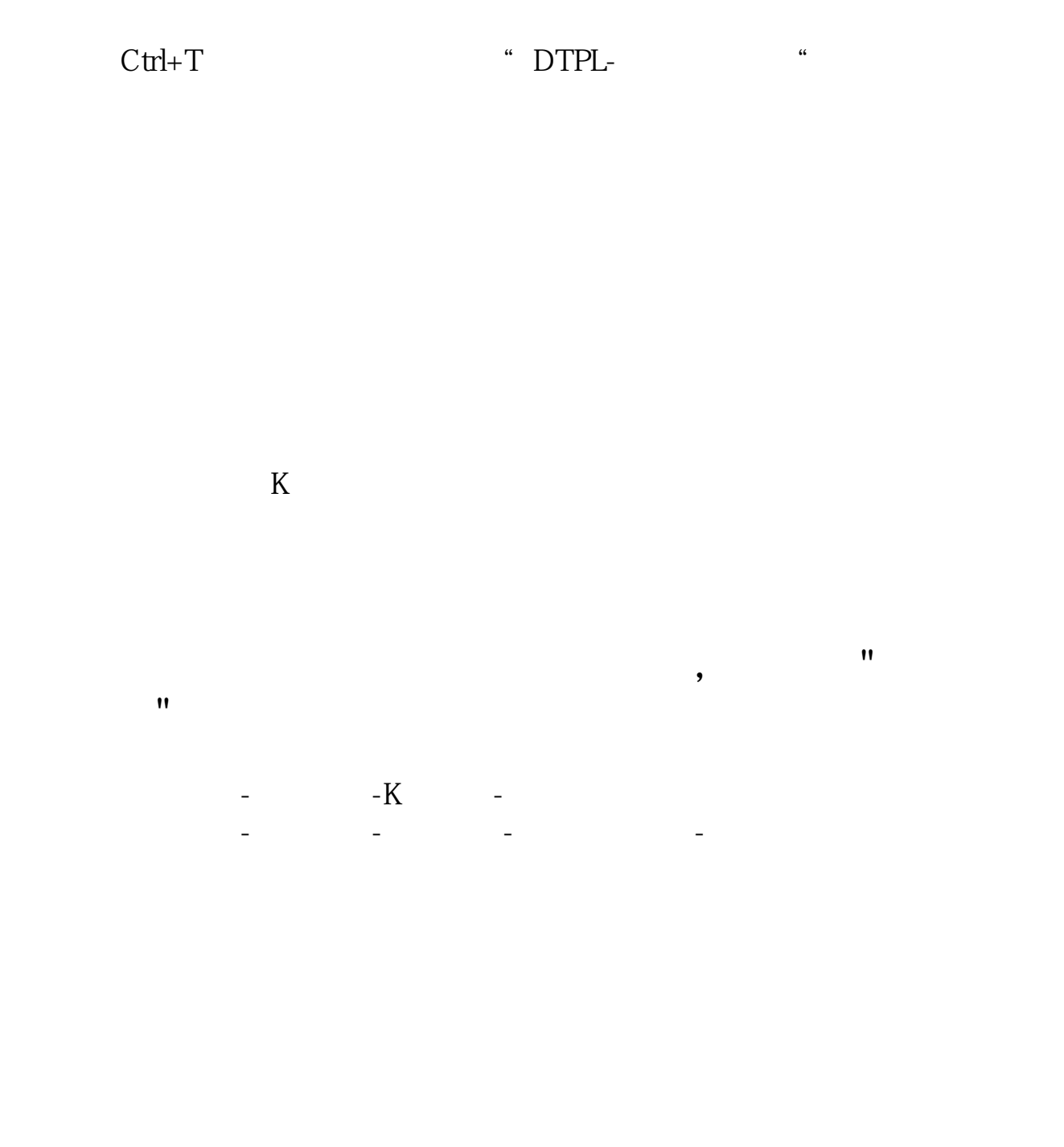

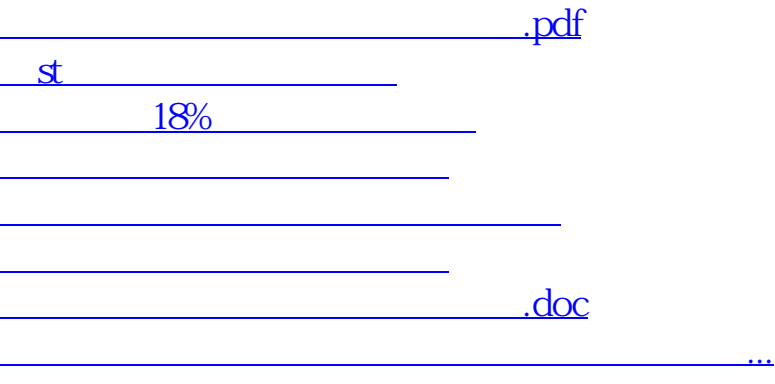

<https://www.gupiaozhishiba.com/article/12690321.html>